## R109 Individual Progress & Gra

R109 replaces older similar reports R103 and R107. You may also be interested in [R202](https://kb.informetica.com/r202) , a similar report for user groups.

Run R109 to view one individual's grades, progress, and completion status for selected assets within the products selected including the level of completion and grade for each test attempt. This report applies to all assets with gradable or completion capability: appraisals, assignments, evaluations, modules, SCORM, questionnaires, tests (both classic and prova), and custom assets as required by individuals clients).

The report generates a separate table for each product and enrolment showing all attempts (e.g. if the individual attempted a test 5 times in one enrolment, there will be 5 entries for that test. The report output will display all of an individual's enroled products and assets if filters are not selected in step 3.

The image below shows an example of R109 with the option selected to show weights.

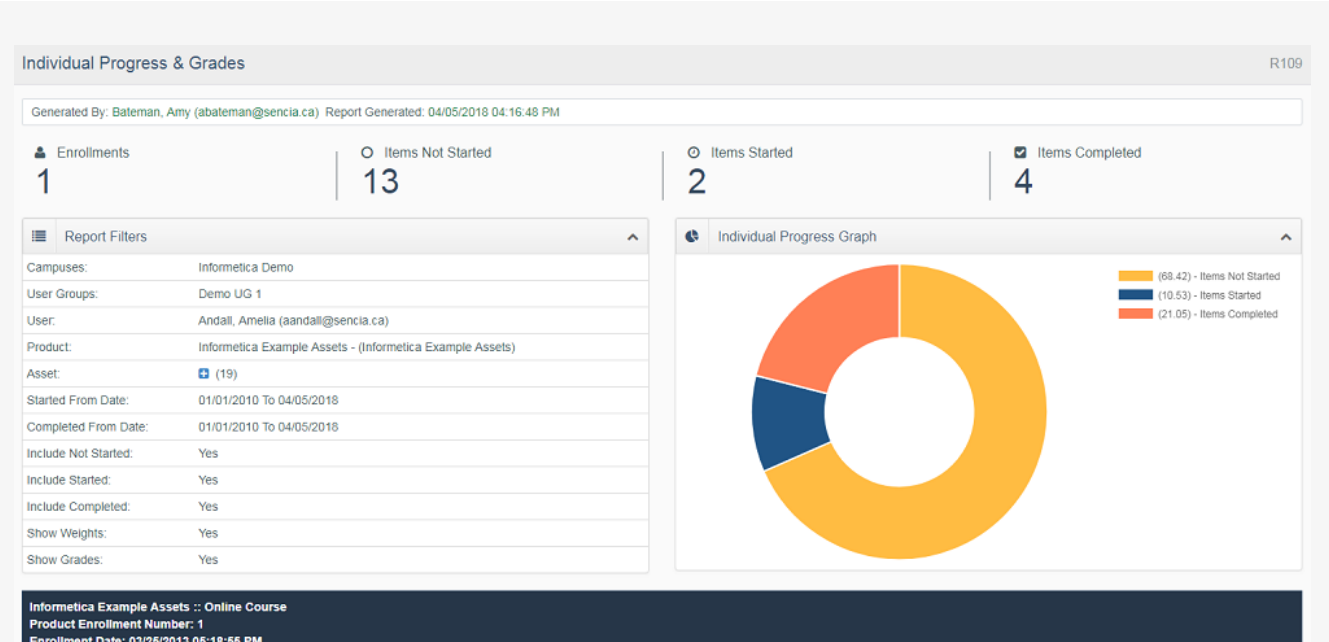

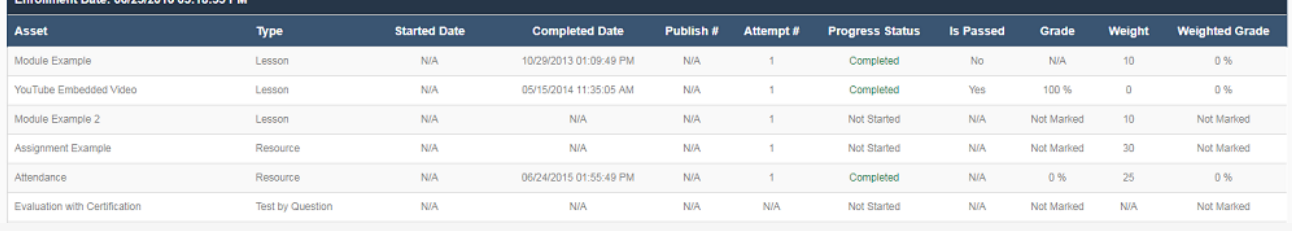

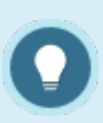

If a selected asset does not have any gradable or completion elements, then the report will show:

- Progress Status as Not Started
- Passed as N/A
- Grade as Not Marked